# Formation

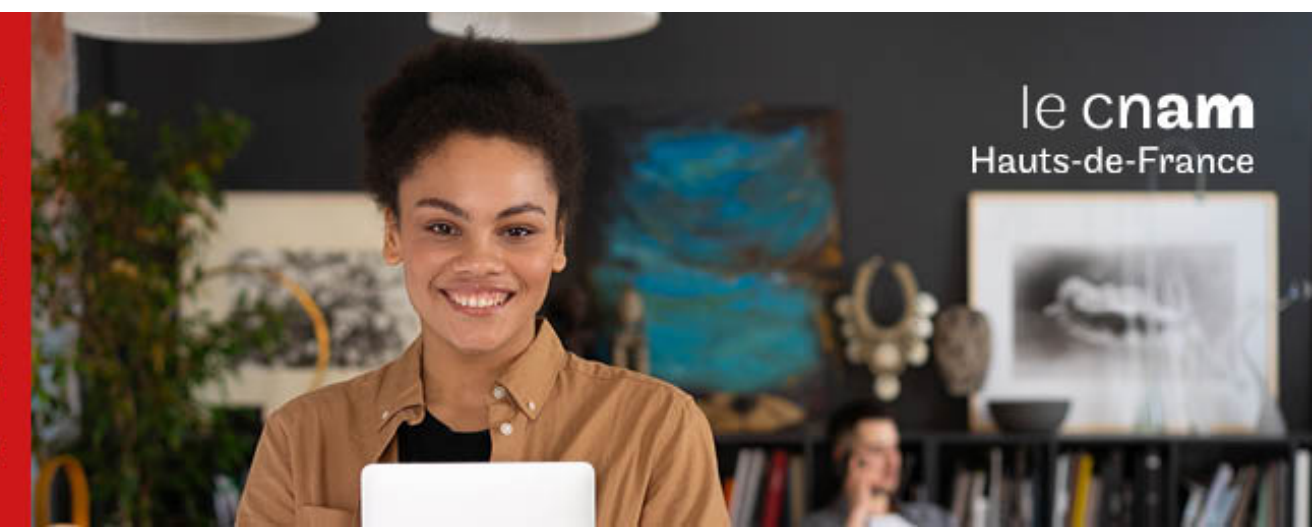

# Diplôme d'ingénieur Spécialité informatique et multimédia en convention avec l'Université de Toulon

**ING6700A - 180 crédits Niveau(x) d'entrée : BAC+2 Niveau(x) de sortie : BAC+5 Code RNCP [\(consultez](https://www.francecompetences.fr/recherche/rncp/37587/) la fiche en cliquant ici) : 37587 Lieu(x) : Non proposé en présentiel au Cnam HdF, nous contacter pour possibilité de formation à distance et hybride**

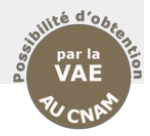

### **PRÉSENTATION**

### **Public / conditions d'accès**

### Prérequis :

Etudiants BAC+2 en informatique et audiovisuel, CPGE... Filières d'admission

DUT : Informatique, MMI, Réseaux et télécommunication, GEII

BTS : Systèmes numériques option Informatique et réseaux, SIO SISR, SIO SLAM Prépa ATS

Licences informatique, informatique décisionnelle et statistique, mathématiques, SPI

**Lieu de la formation** Université de Toulon La Garde

Avenue de l'Université

BP 20132 83957 LA GARDE Cedex

### **Objectifs**

Former des ingénieurs qui maîtrisent les concepts et les techniques de développement des médias numériques interactifs et qui ont de bonnes connaissances théoriques des systèmes informatiques.

A l'issue de leur cursus, les ingénieurs auront acquis la compréhension de la totalité de la chaîne de production du développement des médias numériques.

### **COMPÉTENCES ET DÉBOUCHÉS**

### **Compétences**

L'ingénieur informatique, Sciences et Techniques des Médias Numériques est apte à :

- Analyser les besoins et à concevoir une architecture de systèmes de médias numériques et interactifs ;
- Sélectionner les technologies et les moyens requis pour développer ce système ;

- Comprendre les besoins et les contraintes liés au travail en équipes pluridisciplinaires et à la collaboration avec des clients issus de secteurs relevant souvent de la création audiovisuelle et du design d'interaction.

Plus précisément, il est capable de :

- Spécifier, concevoir, documenter et développer un logiciel (Site Web, base de données MM, logiciel client/serveur mobile ou web...) dans un cadre méthodologique de production donné ;

- Proposer et évaluer la faisabilité technique d'une architecture média numérique (transmédia, ubiquitaire, distribution de médias...) en collaboration avec les producteurs de contenus ;

Proposer et évaluer la faisabilité technique d'un composant complexe entrant dans un intergiciel ou un éditeur multimédia, par exemple moteur de rendu, moteur réseau, moteur d'IA, en collaboration avec l'équipe marketing;

- Développer un composant complexe entrant dans un intergiciel ou éditeur multimédia, en dirigeant une petite équipe de programmeurs ;- Concevoir, prototyper et valider la conception d'un nouveau périphérique d'interface innovant (par exemples : réalité virtuelle, réalité augmentée...).

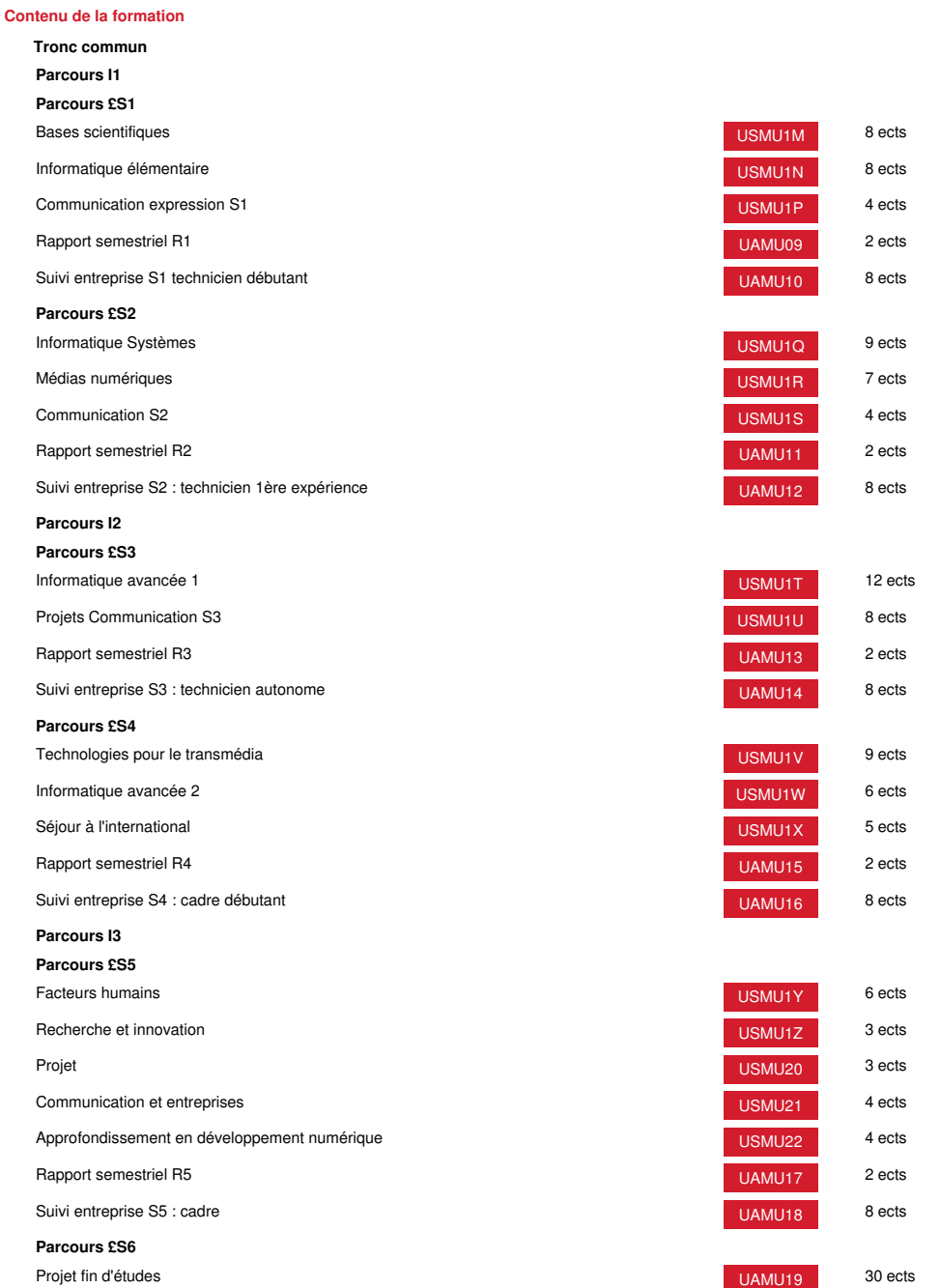

# **Méthodes pédagogiques:**

Pédagogie qui combine des enseignements académiques et des pédagogies actives s'appuyant sur l'expérience en entreprise et le développement des compétences. Equipe pédagogique constituée pour partie de professionnels.

## **Modalités d'évaluation:**

Chaque unité (UE, UA) fait l'objet d'une évaluation organisée en accord avec l'Etablissement public (certificateur) dans le cadre d'un règlement national des examens.

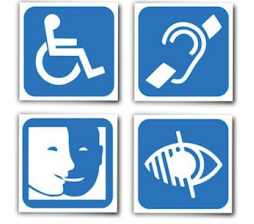

Un référent Cnam est dédié à l'accompagnement de toute personne en situation de<br>handicap. Contactez : hdf\_handicap@lecnam.net

*Document non contractuel.* Le programme et le volume horaire de cette formation sont susceptibles d'être modifiés en fonction des évolutions du référentiel pédagogique national.

> **Le Cnam Hauts-de-France vous informe, vous accompagne et vous conseille.**

**Contactez nos conseillers formation au (C)** 0800 719 720 **ou [hdf\\_contact@lecnam.net](mailto:hdf_contact@lecnam.net)**

**Tous nos programmes sur [www.cnam-hauts-de-france.fr](https://www.cnam-hauts-de-france.fr)**